## **Transvideokommunikation: Theorie, Technik und Entwicklung**

## **von Alfonso Galeano**

## **1. Kurze Geschichte der TCI, Beginn der Experimente**

Die Techniken der Transvideokommunikation haben ihren Ursprung in den Experimenten zur Aufzeichnung elektronischer Stimmen, die sowohl Friedrich Jürgenson als auch Konstantin Raudive Ende der 50er und Anfang der 60er Jahre entwickelten. Es war 1985, als der inzwischen verstorbene Experimentator Klaus Schreiber, der regelmäßig Tonbandeinspielungen durchführte, die wir in Spanien als "Psychofonien" kennen, und die ihn anscheinend auf diesem Weg mit seiner jung verstorbenen Tochter Karin in Kontakt brachten. Diese deutete ihm die Art und Weise an, Bildkontakte zu empfangen, demzufolge er verschiedene Geräte erwarb, die in bestimmter Weise funktionierten. Das Gute von Klaus: Er folgte den Anweisungen, die ihn vermutlich auf akustischem Weg von seiner Tochter erreichten, und nach einiger Zeit begann er, erkennbare Video-Figuren bereits verstorbener Personen zu erhalten und zu registrieren, unter ihnen die seiner Tochter Karin. Das neue experimentelle Phänomen wurde bekannt durch andere Forscher und wurde allmählich in einigen europäischen und amerikanischen Ländern bekannt. Als ich Kenntnisse der neuen Technik hatte und über die nötige Basisausrüstung verfügte, begann ich zu experimentieren mit dem Versuch der Bestätigung.

Schnell waren wir viele Experimentatoren, die nachzuweisen begannen, dass das Phänomen der erkennbaren und interpretierbaren Bilder, die wir in einer Form erhalten, die jeder Elektroniker als absurd betrachten würde, eine Realität war. Während einiger Monate führte ich Hunderte von Tests durch, überprüfte Tausende Video-Fotogrammen (Einzelbilder), suchte jene Bilder, die wegen ihrer Auflösung keinerlei Zweifel an ihrer Interpretation zuließen. Das war eine sehr ermüdende und anstrengende Aufgabe, wenn man bedenkt, dass ein Video-Bild, das 1 Sekunde dauert, aus 25 Einzelbildern besteht. Der Leser möge sich die vielen Stunden der Aufzeichnung veranschaulichen, übersetzt in Hunderte von kurzen Sitzungen von je 10 oder 15 Sekunden.

Gelegentlich scheinen einige der Fotogramme Hell-Dunkel-Formen zu beinhalten, die an die Dreiecks-Anordnung von Augenhöhlen, Nase, Mund oder kohärente Formen erinnern, aber ich verwarf sie wegen geringer Auflösung, denn nicht nur ich sollte jene Formen wiedererkennen, sondern jeder, der sie zum ersten Mal sehen würde. Erst nach langer Praxis lernen die mit dieser Technik Beschäftigten, interpretierbare Figuren zu erkennen trotz der geringen Auflösung. Das sollte mir nicht als Ausrede dienen, sodass ich eine ausreichende Auflösung suchte, damit jeder beim ersten Hinsehen keine Zweifel bezüglich seiner Interpretation hat. Alles andere diente zu nichts.

Nach einer langen täglichen Arbeitszeit war ich oft müde und entmutigt wegen der mageren Resultate und dachte ans Aufgeben. Entweder waren die von außen kommenden Bestätigungen der außergewöhnlichen Bilder übertrieben und zusammenphantasiert oder ich erhielt trotz geänderter Methoden keine akzeptablen Ergebnisse. Am 12.06.1994 nachmittags nach mehreren Versuchsstunden dachte ich halb im Scherz: "Ich nehme noch 10 Sekunden auf und wenn ich nichts Erkennbares sehe, sammle ich Briefmarken." Ich nahm 10 Sekunden auf, spulte das Band zum x-ten Male zurück und begann, die Einzelbilder (ca. 250) durchzugehen. Und wie zum Scherz erschienen gerade im letzten Fotogramm zwei Augen und eine Nase perfekt aufgelöst, hervorstechend aus dem typischen Nebel, den die leuchtenden Schwankungen im Bildschirm bilden wegen der Rückkopplung, hervorgerufen durch die Schaltung der Apparate im geschlossenen Signalkreislauf.

Ich ließ das Bild als fixiertes Foto auf dem Bildschirm, rief meine Familie, damit sie bestätigte, dasselbe zu sehen, denn ich glaubte nicht mehr an mein Unterscheidungsvermögen. Ohne vorherige Erklärungen zu geben, was ich gesehen hatte, wies ich mit dem Finger auf die entsprechende Zone des Bildschirms. Alle stimmten überein, dass zwei Augen mit den dazugehörigen Augenbrauen erschienen und dazu eine Nase, wo man die Nasenlöcher sehen konnte. Trotzdem gab es kritische Stimmen, die meinten, dass man das nicht gut sehen könne, dass viel "Nebel" auf dem Bildschirm sei, der Rest des Gesichts fehle etc.

Ich möchte hier nicht mehr weitergehen in der Würdigung der Details. Sicher ist, dass ich Erfahrung sammelte, um jene erkennbaren Formen zu unterscheiden, und damit trug ich einen unbestreitbaren Teil zur Bestätigung bei.

Von diesem Moment an schüttelte ich Müdigkeit und Überdruss ab und war bereit, eine neue Etappe als Experimentator dieser ungewöhnlichen und begeisternden Techniken beim Empfang von erkennbaren Bildern nichtkonventionellen Ursprungs in Angriff zu nehmen.

## **2. Methodik, wie das Experiment durchzuführen ist**

Basisgeräte für den Beginn des Experimentierens mit den Techniken der Transvideokommunikation sind: eine Videokamera mit guter Leistung, bei der die Funktionen Fokussierung, Zoom und Lichteintritt durch die Iris sich manuell regulieren lassen.

Die Kamera hat auf einem Stativ zu stehen, das sichere und präzise Bewegungen erlaubt.

Ein Fernsehgerät, möglichst schwarz-weiß (ideal wäre ein Monitor, der kein externes Signal empfängt, sondern einzig im geschlossenen Signalkreis funktioniert, wie wir es von Sicherheitsdiensten her kennen. Bei Benutzung eines Farb-TV wäre ein älteres besser wegen der chemischen Beschichtung des Bildschirms (genauso bei alten s/w-Geräten)., die eine höhere Konzentration von phosphoreszierenden Komponenten enthält und Licht besser absorbiert (wichtig). Im Gegensatz dazu reflektieren die modernen Geräte mit schwarzem Bildschirm das Licht und sind ungeeignet. Jedenfalls nehmen wir für die Experimente die Farbe weg. Selbstverständlich muss das Bild klar sein, das Gerät korrekt funktionieren. Am Beginn des Experimentierens stellen wir den höchsten Kontrast ein und regulieren mit dem Helligkeitsregler die größere oder geringere Helligkeit, die wir brauchen für die größte Auflösung.

Wenn man nicht mit der gleichen Kamera aufnehmen will, um danach mit ihr das Betrachtete zu bearbeiten (Verminderung unnötiger Arbeit), ist die Benutzung eines normalen Videorekorder mit konventionellem VHS-Format nötig, das ein gutes Standbild hat, bestückt mit mindestens drei bis vier Köpfen und der Möglichkeit, Bild für Bild nacheinander zu verbessern.

Die Kamera auf dem Stativ ist gegenüber dem Bildschirm zu positionieren in der geringst zulässigen Entfernung, ohne dass dies zur Nicht-Fokussierung führt bei maximaler Einstellung des Zoom. Damit schaffen wir zwischen größter Annäherung und Totale der Vergrößerungen (optische, nicht digitale), die uns die Kamera bietet, ein Feld größtmöglicher Tiefe. Diese Entfernung sollte bei den meisten Video-Kameras zwischen 1,10 und 1,20 m sein (präzise Einstellung macht der Experimentator durch die nötigen Bewegungen).

Die Verbindung der Apparate sieht wie folgt aus: Ausgang A/V der Kamera, Eingang A/V zum Videorekorder (dafür sorgen, dass die Verbindungskabel länger als Standardmaße sind). Ausgang der Antenne des Videorekorders, Eingang der Antennen zum TV (wenn beide Apparate Euro-Scart-Verbindungen haben, wird das Signal eine bessere Qualität haben).

Um die richtige Verbindung zu überprüfen, sucht man im VHF-Band des TV den Kanal für Video, d.h. jenen, den wir benutzen, wenn wir einen Videofilm sehen wollen. Dann müssen wir auf dem Bildschirm irgendeine Sache sehen können, die wir mit der Kamera fokussieren.

Nach diesen Vorbereitungen haben wir die Ausrüstung präpariert zum Beginn der Experimente. Wir lernen durch Benutzung der Basis-Technik, durch Erfahrung verbessern sich die Resultate qualitativ bei weniger Arbeitsaufwand. Erkennbare Bilder auf dem Bildschirm stabilisieren sich.

Wichtig ist zu Beginn die Lichtunterstützung. Es ist nicht angebracht, im Dunkeln zu arbeiten, denn das einzige Licht beim Experiment projiziert der TV-Apparat, und das Einzige, das wir erzielen, wäre eine Folge von hell-dunklen Pulsationen ohne aufgelöste oder erkennbare Formen. Wie ich schon erklärte, begründet sich die Manifestation des Phänomens im angewandten Licht, das wir verwenden.

Angebracht ist ein Beginn der Experimente mit Umwelt-Licht, d.h. mit dem des Wohnraums, wo wir arbeiten. Später, gemäß dem Verständnis des Mechanismus der Lichtunterstützung, gehen wir über zur Benutzung unabhängiger Lichtquellen, die man präzise platziert zum Erreichen der Stabilität der Bilder, was uns die Aufnahme in Echtzeit erlaubt. Zuerst muss man aber mit der sog. Basistechnik üben.

Sie besteht aus folgenden Schritten: Apparate anstellen, Verbindungen herstellen, Kamera gegenüber Bildschirm (erstere etwas höher positioniert, siehe Schema), korrekte Fokussierung prüfen, d.h. scharf. Dazu stellen wir manuell den Zoom-Hebel auf maximale Vergrößerung und den Fokus-Ring auf Minimum (1:20), richten die Kamera auf das Gehäuse des Fernsehgeräts (Rahmen, Knopfreihe etc.) und prüfen, ob wir es korrekt auf dem Bildschirm sehen. So sind wir bereit zum Beginn.

Wir beginnen, indem wir den Zoom-Hebel auf Maximum (x 8, x 10, x 12 Vergrößerungen, abhängig von der Ausstattung der Videokamera) stellen und auf einen der 4 Scheitelpunkte des Bildschirms (z.B. unten rechts) richten und beginnen, einen langsamen Schwenk zur Mitte des Bildschirms zu machen, wobei wir das Verhalten der Lichtturbulenzen beobachten, die auf dem Bildschirm sichtbar werden. Wir halten an, bewegen ein wenig den Zoom-Hebel und kontrollieren die Wirkungen. Sobald wir den Eindruck haben, entweder, dass wir Formen beobachten, die uns an Gesichter erinnern könnten trotz der Schnelligkeit, mit der leuchtende Fluktuationen stattfinden, oder weil wir ahnen, dass dieser Punkt der Fokussierung interessant sein könnte, nehmen wir 8 oder 10 Sek. auf und beenden die Aufnahme, weil jedes Videobild 25 Fotogramme hat (demnach 10 Sek. Aufnahme = 250 Fotogramme), die danach jedes für sich zu betrachten sind. Wenn man mehr pro Sitzung aufnimmt, wird es lang und beschwerlich, man erreicht nicht mehr und die Geräte leiden.

Man spult das Videoband zurück und sieht sich jedes der aufgezeichneten Einzelbilder an mit der Absicht, in einem davon Formen oder Figuren zu erkennen, die uns an etwas Bekanntes erinnern (vor allem Gesichter). Wenn dies geschieht, empfiehlt es sich, ein Archiv mit diesem gut aufgelösten Material anzulegen, entweder das "eingefrorene" Bild (Standbild) während einiger Sekunden mit einem anderen Videoapparat zu kopieren, um es längere Zeit anzusehen oder es einfach zu fotografieren. Bei letzterem ist es zur Erreichung guter Qualität nötig, eine sog. "Reflex"-Kamera mit manueller Fokussierung zu benutzen, ohne Blitz und auf einem Stativ, um Bewegungen zu vermeiden, da ja das durchs Objektiv eintretende Licht allein vom Bildschirms die Öffnung der Blende verlängert, sprich eine lange Belichtung ergibt. Der Film muss nicht speziell sein, es genügt ein ASA 100-Film.

Wenn man über einen Computer mit Bildverarbeitung verfügt, ist es angebracht, die Bilder auf die Festplatte zu nehmen. Es gibt Programme mit der Möglichkeit ihrer Bearbeitung, die die Prozesse von Auswahl und Auflösung vereinfachen.

Von da an besorgen Geschick und Geduld des Experimentators den Rest. Die Technik an sich ist einfach; es gilt, ihre bestmögliche Nutzung zu entdecken mit dem Ziel, beste Resultate zu erhalten. Letztlich muss gesagt werden, dass keine festen Methoden und Regeln existieren, nach denen man sich richten muss. Wie schon erwähnt, sollte jeder Experimentator jene methodischen Schritte suchen, die ihm beste Resultate bringen, die er erhalten wird durch Geduld, Zähigkeit und ein wenig Geschick. Ich rate dringend dazu, keine Einzelschritte auszulassen, um Resultate mit besserer Auflösung zu erzielen.

Der Versuch, optimale Resultate einfach durch Dauerbetrieb der Geräte zu erzielen, ist illusorisch. Niemand erlernt sofort das Radfahren, weil er weiß, dass man sich daraufsetzen muss. Übung macht auch hier den Meister, wenn Bewegungsabläufe und Gleichgewicht fast automatisch ablaufen.

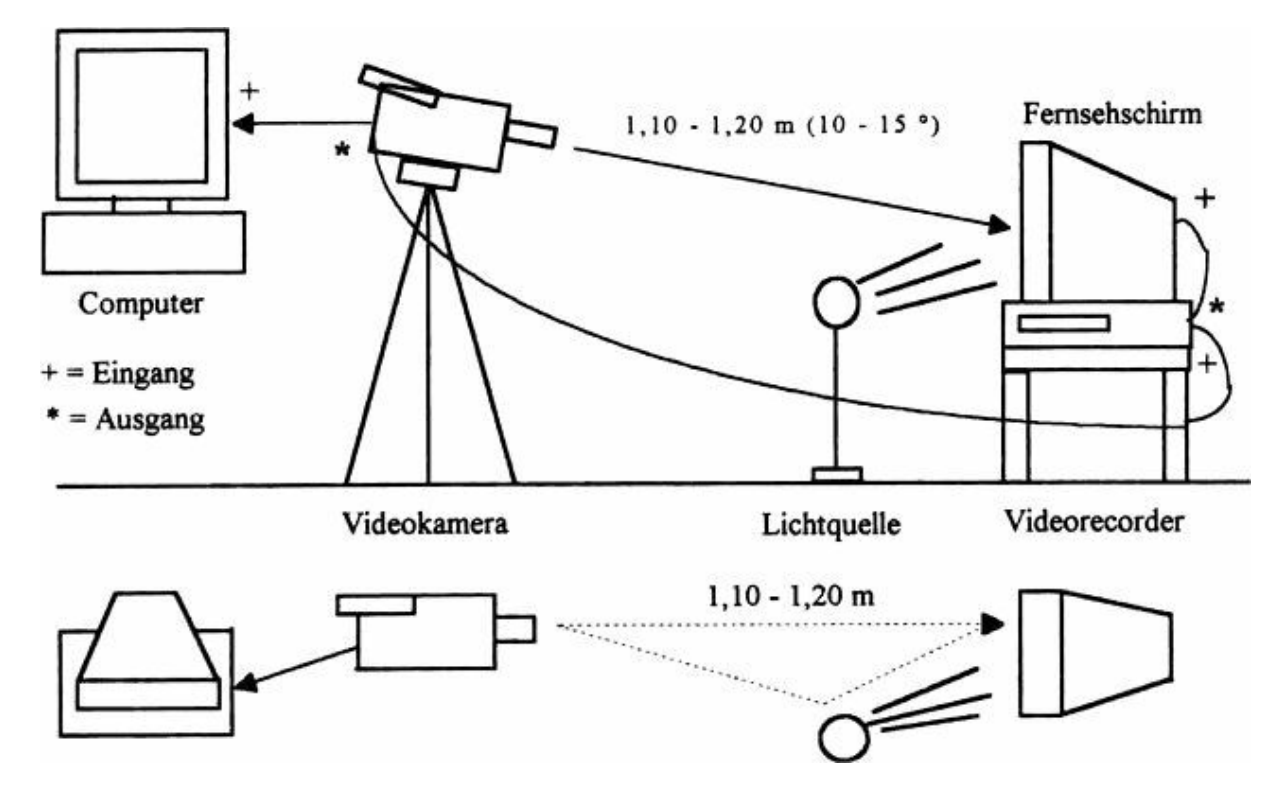

Abb.: Schematische Zeichnung der Grundposition der Geräte:

Mit freundlicher Genehmigung aus der Internetseite www.tbsf-darmstadt.de